*Refrigeration and Air Conditioning Formulas...* 1/9

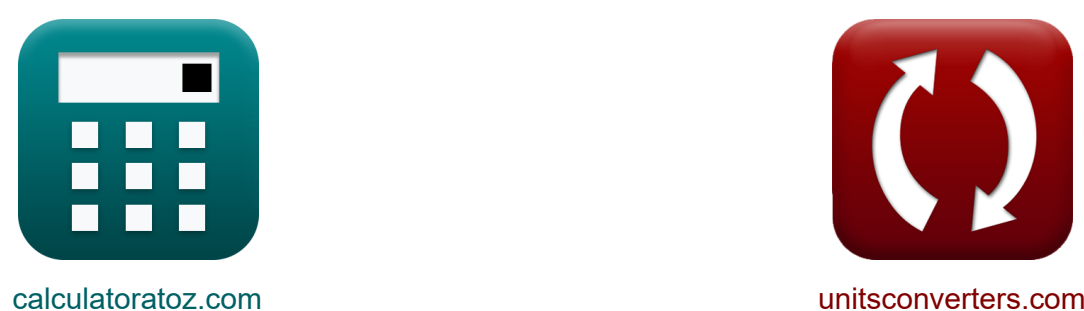

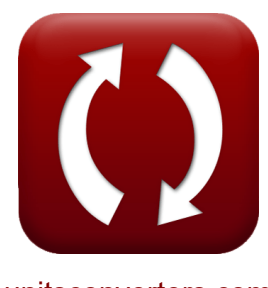

# **Kühlung und Klimaanlage Formeln**

Beispiele!

[Rechner!](https://www.calculatoratoz.com/de) Beispiele! [Konvertierungen!](https://www.unitsconverters.com/de)

Lesezeichen **[calculatoratoz.com](https://www.calculatoratoz.com/de)**, **[unitsconverters.com](https://www.unitsconverters.com/de)**

Größte Abdeckung von Rechnern und wächst - **30.000+ Rechner!** Rechnen Sie mit einer anderen Einheit für jede Variable - **Eingebaute Einheitenumrechnung!**

Größte Sammlung von Maßen und Einheiten - **250+ Messungen!**

Fühlen Sie sich frei, dieses Dokument mit Ihren Freunden zu TEILEN!

*[Bitte hinterlassen Sie hier Ihr Rückkoppelung...](https://docs.google.com/forms/d/e/1FAIpQLSf4b4wDgl-KBPJGChMJCxFlqrHvFdmw4Z8WHDP7MoWEdk8QOw/viewform?usp=pp_url&entry.1491156970=K%C3%BChlung%20und%20Klimaanlage%20Formeln)*

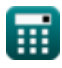

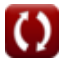

### **Liste von 12 Kühlung und Klimaanlage Formeln**

## **Kühlung und Klimaanlage**

### **Luftkühlzyklen**

**1) COP des Bell-Coleman-Zyklus für gegebene Temperaturen, Polytropenindex und Adiabatenindex** 

| $\text{fx}$                                                                                                    | Rechner of<br>finen C |
|----------------------------------------------------------------------------------------------------|-----------------------|
| $\text{COP}_{\text{theoretical}} = \frac{T_1 - T_4}{\left(\frac{n}{n-1}\right) \cdot \left(\frac{\gamma - 1}{\gamma}\right) \cdot \left(\left(T_2 - T_3\right) - \left(T_1 - T_4\right)\right)}$ |                       |
| $\text{ex}$                                                                                                    | $300K - 290K$         |

$$
0.601693 = \frac{300 \text{K} - 290 \text{K}}{\left(\frac{1.52}{1.52 - 1}\right) \cdot \left(\frac{1.4 - 1}{1.4}\right) \cdot \left((356.5 \text{K} - 326.6 \text{K}) - (300 \text{K} - 290 \text{K})\right)}
$$

#### **2) COP des Bell-Coleman-Zyklus für gegebenes Kompressionsverhältnis und adiabatischen Index**

$$
\frac{1}{\exp\left[1 - \frac{1}{\exp\left(1 - \frac{1}{\exp\left(1 - \frac{1
$$

**[Rechner öffnen](https://www.calculatoratoz.com/de/cop-of-bell-coleman-cycle-for-given-compression-ratio-and-adiabatic-index-calculator/Calc-2584)** 

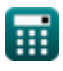

*Refrigeration and Air Conditioning Formulas...* 3/9

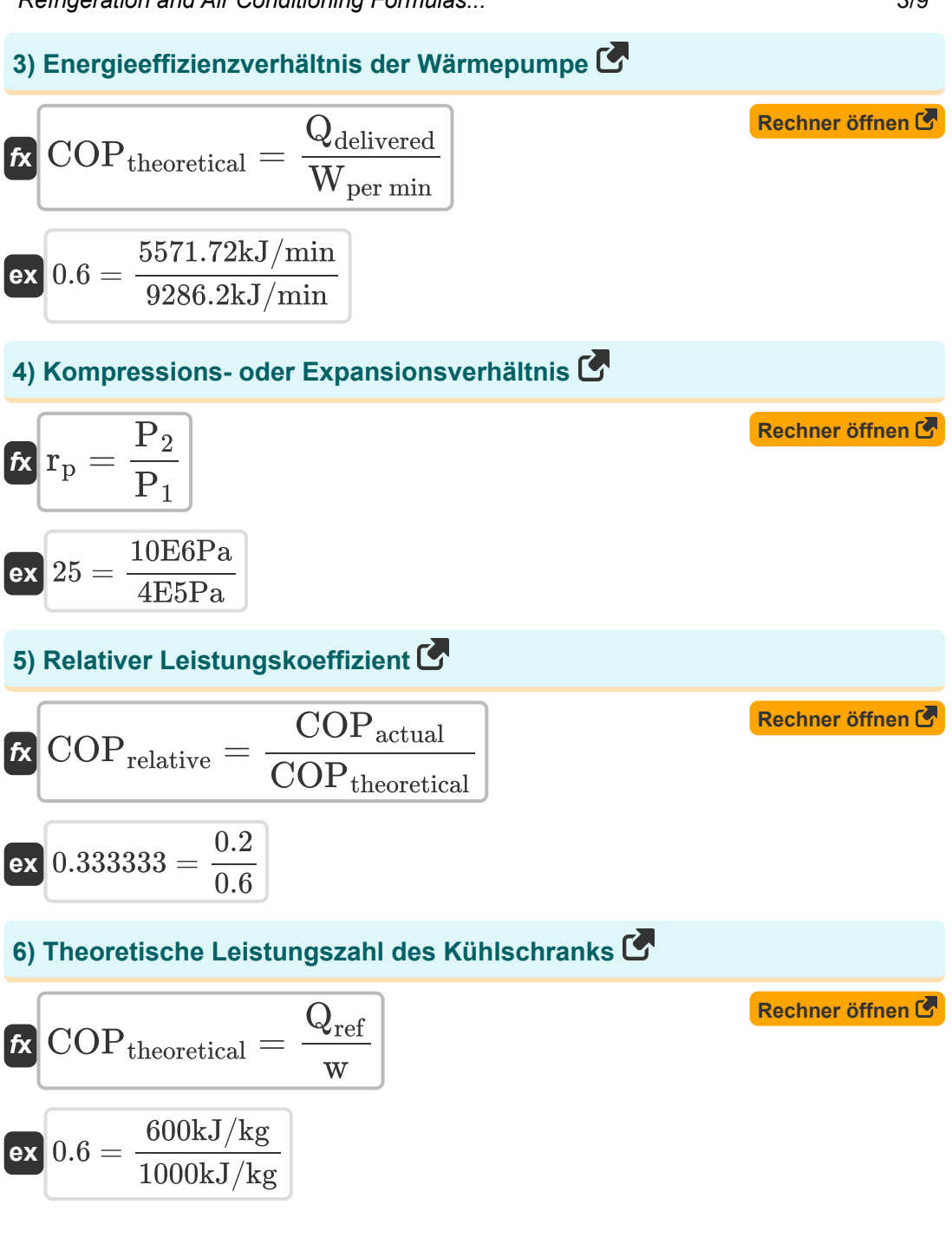

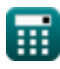

*Refrigeration and Air Conditioning Formulas...* 4/9

#### **7) Während des Expansionsprozesses bei konstantem Druck absorbierte Wärme**

$$
\begin{aligned} \mathbf{f} \mathbf{x} \Big[ \mathbf{Q}_{\mathrm{Absorbed}} &= \mathbf{C}_{\mathrm{p}} \cdot \left( \mathbf{T}_1 - \mathbf{T}_4 \right) \Big] \end{aligned} \quad \text{Rechner different}
$$

**8) Während des Kühlprozesses mit konstantem Druck abgegebene Wärme** M

$$
\boldsymbol{\kappa} \boxed{\boldsymbol{\mathrm{Q}}_{\text{R}} = \boldsymbol{\mathrm{C}}_{\text{p}} \cdot (\boldsymbol{\mathrm{T}}_{2} - \boldsymbol{\mathrm{T}}_{3})}
$$

$$
\overline{\text{ex}} \, 30.0495 \text{kJ/kg} = 1.005 \text{kJ/kg}^* \text{K} \cdot (356.5 \text{K} - 326.6 \text{K})
$$

### **Luftkühlsysteme**

#### **9) Anfängliche Verdunstungsmasse, die für eine bestimmte Flugzeit mitgeführt werden muss**

*f***x ex** Mini = Qr ⋅ t hfg 53.53982kg = 550kJ/min ⋅ 220min 2260kJ/kg

**[Rechner öffnen](https://www.calculatoratoz.com/de/initial-mass-of-evaporant-required-to-be-carried-for-given-flight-time-calculator/Calc-2663)** 

**[Rechner öffnen](https://www.calculatoratoz.com/de/heat-rejected-during-constant-pressure-cooling-process-calculator/Calc-2569)** 

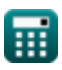

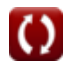

#### **10) Lokale Schall- oder Schallgeschwindigkeit bei Umgebungsluftbedingungen**

$$
\boldsymbol{\kappa}\mathbf{a} = \left(\gamma \cdot [\mathrm{R}] \cdot \frac{\mathrm{T_i}}{\mathrm{MW}}\right)^{0.5}
$$

$$
\textbf{ex } 340.0649 \text{m/s} = \left(1.4 \cdot \text{[R]} \cdot \frac{305 \text{K}}{0.0307 \text{kg}}\right)^{0.5}
$$

**11) Ram-Effizienz** 

$$
\kappa\boxed{\eta=\frac{\left(p_2{}^{'}\right)-P_i}{P_f-P_i}}
$$

$$
\boxed{\text{ex}}\ \frac{0.866667 = \frac{150000 \text{Pa} - 85000 \text{Pa}}{160000 \text{Pa} - 85000 \text{Pa}}
$$

#### **12) Temperaturverhältnis zu Beginn und am Ende des Rammvorgangs**

$$
\kappa\!\!\left[\!T_{\rm ratio}=1+\frac{v_{\rm process}^2\cdot(\gamma-1)}{2\cdot\gamma\cdot[R]\cdot T_i}\!\right]
$$

$$
\textbf{ex } 1.202801 = 1 + \frac{\left(60\text{m/s}\right)^2 \cdot \left(1.4-1\right)}{2 \cdot 1.4 \cdot [\text{R}] \cdot 305 \text{K}}
$$

**[Rechner öffnen](https://www.calculatoratoz.com/de/local-sonic-or-acoustic-velocity-at-ambient-air-conditions-calculator/Calc-2656)** 

**[Rechner öffnen](https://www.calculatoratoz.com/de/temperature-ratio-at-start-and-end-of-ramming-process-calculator/Calc-2654)** 

**[Rechner öffnen](https://www.calculatoratoz.com/de/ram-efficiency-calculator/Calc-2662)** 

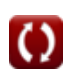

### **Verwendete Variablen**

- **a** Schallgeschwindigkeit *(Meter pro Sekunde)*
- **C<sup>p</sup>** Spezifische Wärmekapazität bei konstantem Druck *(Kilojoule pro Kilogramm pro K)*
- **COPactual** Tatsächlicher Leistungskoeffizient
- **COPrelative** Relativer Leistungskoeffizient
- **COPtheoretical** Theoretischer Leistungskoeffizient
- **hfg** Latente Verdampfungswärme *(Kilojoule pro Kilogramm)*
- **Mini** Anfangsmasse *(Kilogramm)*
- **MW** Molekulargewicht *(Kilogramm)*  $\bullet$
- **n** Polytropenindex
- **P<sup>1</sup>** Druck zu Beginn der isentropischen Kompression *(Pascal)*
- **p<sup>2</sup> '** Stagnationsdruck des Systems *(Pascal)*
- **P<sup>2</sup>** Druck am Ende der isentropischen Kompression *(Pascal)*
- **P<sup>f</sup>** Enddruck des Systems *(Pascal)*
- **P<sup>i</sup>** Anfangsdruck des Systems *(Pascal)*
- **QAbsorbed** Absorbierte Wärme *(Kilojoule pro Kilogramm)*
- **Qdelivered** Wärme wird an heißen Körper abgegeben *(Kilojoule pro Minute)*
- **Q<sup>r</sup>** Wärmeabfuhrrate *(Kilojoule pro Minute)*
- **Q<sup>R</sup>** Wärmeableitung *(Kilojoule pro Kilogramm)*
- **Qref** Wärmeentnahme aus dem Kühlschrank *(Kilojoule pro Kilogramm)*

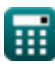

Refrigeration and Air Conditioning Formulas... **7/9 Refrigeration and Air Conditioning Formulas...** 

- **r<sup>p</sup>** Kompressions- oder Expansionsverhältnis
- **t** Zeit in Minuten *(Minute)*
- **T<sup>1</sup>** Temperatur zu Beginn der isentropen Kompression *(Kelvin)*
- **T<sup>2</sup>** Ideale Temperatur am Ende der isentropischen Kompression *(Kelvin)*
- **T<sup>3</sup>** Ideale Temperatur am Ende der isobaren Abkühlung *(Kelvin)*
- **T<sup>4</sup>** Temperatur am Ende der isentropischen Expansion *(Kelvin)*
- **T<sup>i</sup>** Anfangstemperatur *(Kelvin)*
- **Tratio** Temperaturverhältnis
- **vprocess** Geschwindigkeit *(Meter pro Sekunde)*
- **w** Arbeit erledigt *(Kilojoule pro Kilogramm)*
- **Wper min** Erledigte Arbeit pro Minute *(Kilojoule pro Minute)*  $\bullet$
- **γ** Wärmekapazitätsverhältnis
- **η** Ram-Effizienz

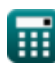

## **Konstanten, Funktionen, verwendete Messungen**

- Konstante: **[R]**, 8.31446261815324 *Universelle Gas Konstante*
- Messung: **Gewicht** in Kilogramm (kg) *Gewicht Einheitenumrechnung*
- Messung: **Zeit** in Minute (min) *Zeit Einheitenumrechnung*
- Messung: **Temperatur** in Kelvin (K) *Temperatur Einheitenumrechnung*
- Messung: **Druck** in Pascal (Pa) *Druck Einheitenumrechnung*
- Messung: **Geschwindigkeit** in Meter pro Sekunde (m/s) *Geschwindigkeit Einheitenumrechnung*
- Messung: **Leistung** in Kilojoule pro Minute (kJ/min) *Leistung Einheitenumrechnung*
- Messung: **Spezifische Wärmekapazität** in Kilojoule pro Kilogramm pro K (kJ/kg\*K)

*Spezifische Wärmekapazität Einheitenumrechnung*

- Messung: **Latente Hitze** in Kilojoule pro Kilogramm (kJ/kg) *Latente Hitze Einheitenumrechnung*
- Messung: **Rate der Wärmeübertragung** in Kilojoule pro Minute (kJ/min) *Rate der Wärmeübertragung Einheitenumrechnung*
- Messung: **Spezifische Energie** in Kilojoule pro Kilogramm (kJ/kg)  $\bullet$ *Spezifische Energie Einheitenumrechnung*

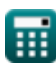

*Refrigeration and Air Conditioning Formulas...* 9/9

### **Überprüfen Sie andere Formellisten**

**Kühlung und Klimaanlage Formeln**

#### Fühlen Sie sich frei, dieses Dokument mit Ihren Freunden zu TEILEN!

### **PDF Verfügbar in**

[English](https://www.calculatoratoz.com/PDF/Nodes/587/Refrigeration-and-air-conditioning-Formulas_en.PDF) [Spanish](https://www.calculatoratoz.com/PDF/Nodes/587/Refrigeration-and-air-conditioning-Formulas_es.PDF) [French](https://www.calculatoratoz.com/PDF/Nodes/587/Refrigeration-and-air-conditioning-Formulas_fr.PDF) [German](https://www.calculatoratoz.com/PDF/Nodes/587/Refrigeration-and-air-conditioning-Formulas_de.PDF) [Russian](https://www.calculatoratoz.com/PDF/Nodes/587/Refrigeration-and-air-conditioning-Formulas_ru.PDF) [Italian](https://www.calculatoratoz.com/PDF/Nodes/587/Refrigeration-and-air-conditioning-Formulas_it.PDF) [Portuguese](https://www.calculatoratoz.com/PDF/Nodes/587/Refrigeration-and-air-conditioning-Formulas_pt.PDF) [Polish](https://www.calculatoratoz.com/PDF/Nodes/587/Refrigeration-and-air-conditioning-Formulas_pl.PDF) [Dutch](https://www.calculatoratoz.com/PDF/Nodes/587/Refrigeration-and-air-conditioning-Formulas_nl.PDF)

*9/20/2024 | 10:01:34 AM UTC [Bitte hinterlassen Sie hier Ihr Rückkoppelung...](https://docs.google.com/forms/d/e/1FAIpQLSf4b4wDgl-KBPJGChMJCxFlqrHvFdmw4Z8WHDP7MoWEdk8QOw/viewform?usp=pp_url&entry.1491156970=K%C3%BChlung%20und%20Klimaanlage%20Formeln)*

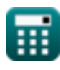